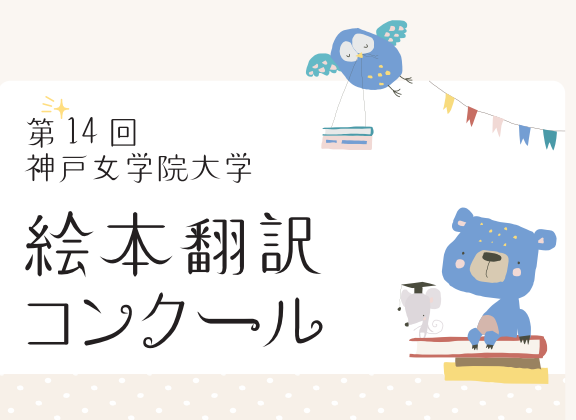

### 訳文作成用ファイル

このファイルは、Acrobat Pro を使用して 作成した入力可能な PDF です。

お使いのアプリで入力できない場合は、 Adobe 社の無料アプリ、Acrobat Reader DCをお使いください。

このロゴをクリック・タップすると Acrobat ReaderDCのWeb ページにジャンプします→

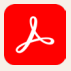

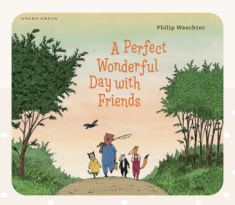

### 課題絵本

Philip Waechter 作 **LA Perfect Wonderful Day with Friends** 

### 訳出範囲

題名ならびに本文すべて (見返し、扉、裏表紙、書誌事項は含まない)

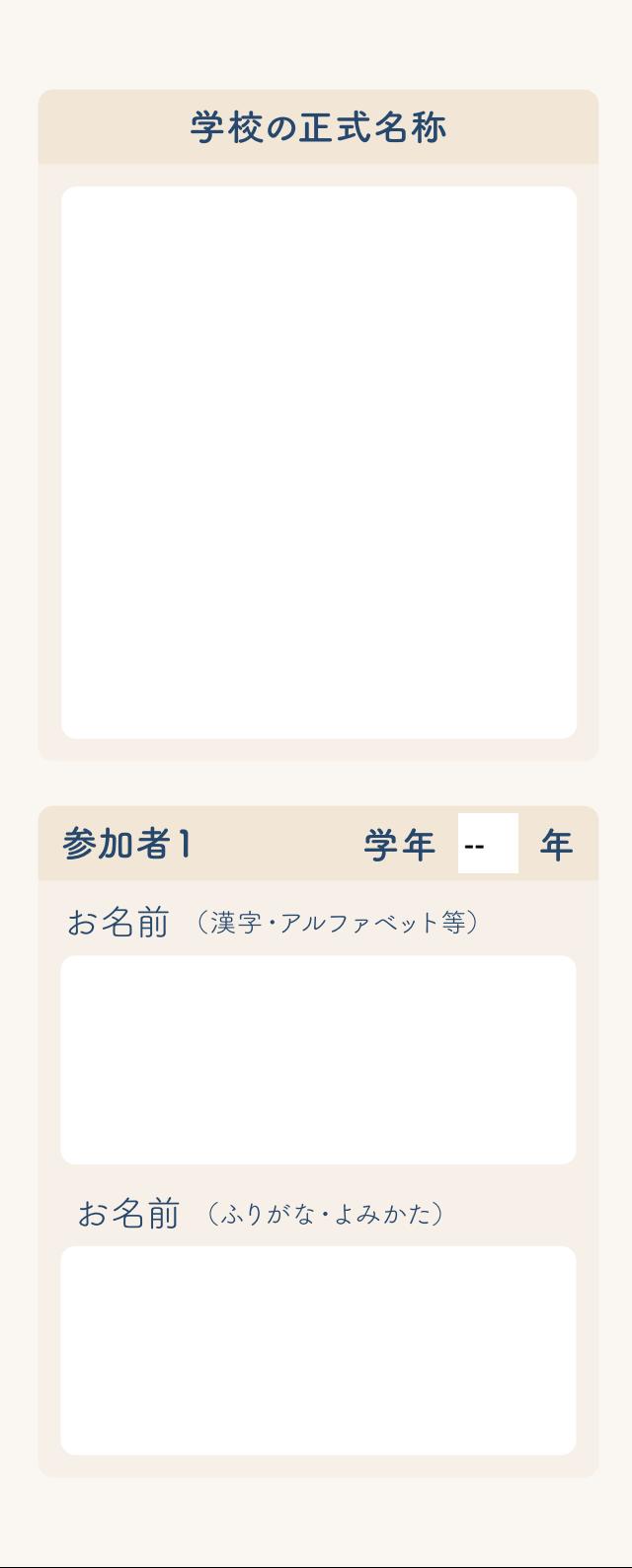

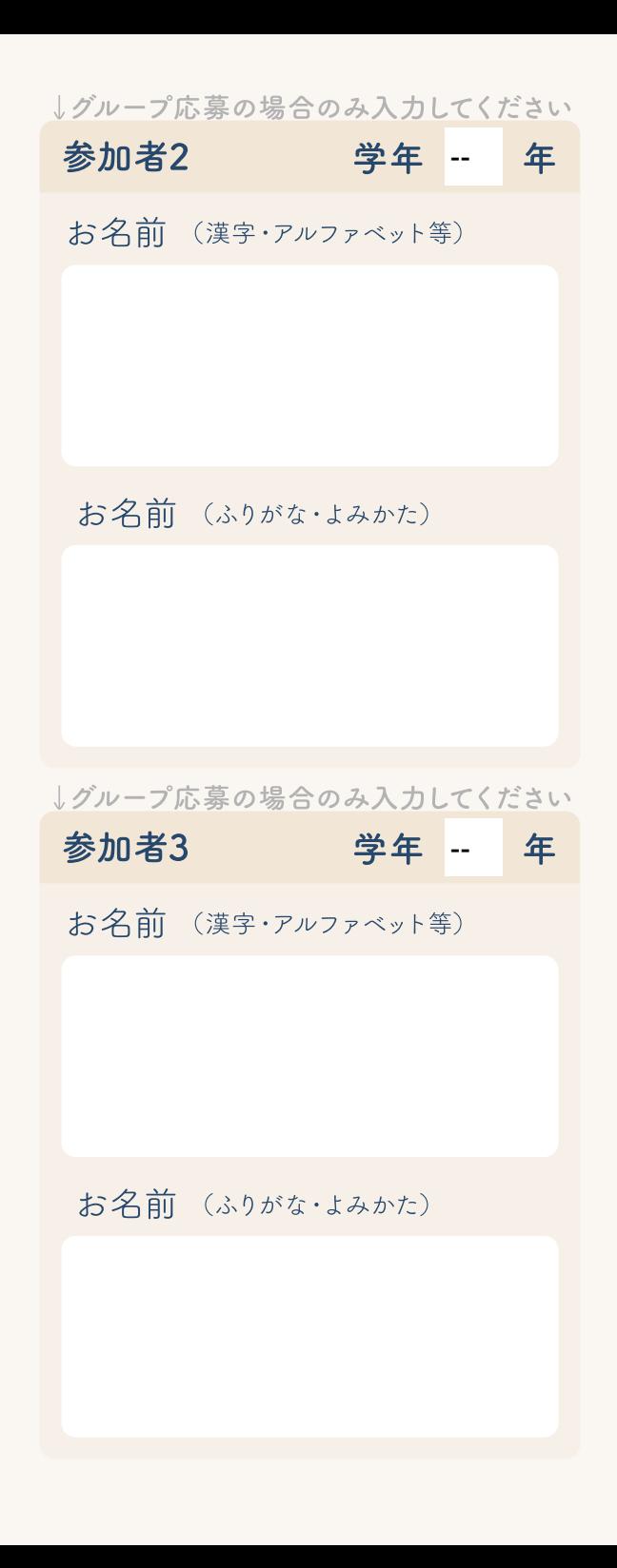

タイトル

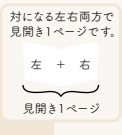

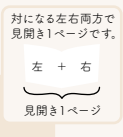

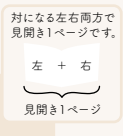

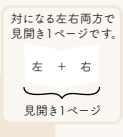

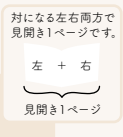

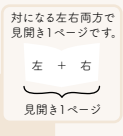

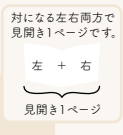

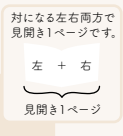

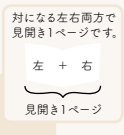

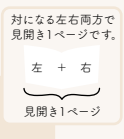

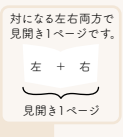

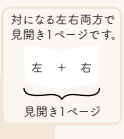

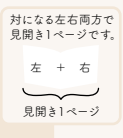

### コメントー

### 何に気をつけて訳した?

### コメント2

### 一番大変だったことは?

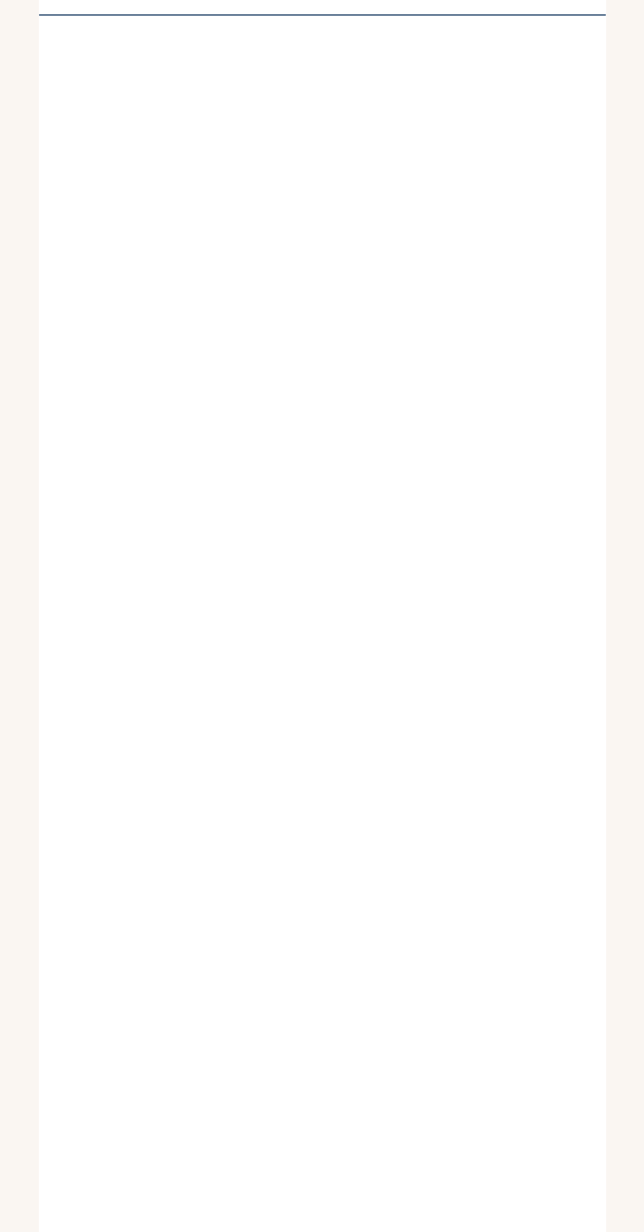

### コメント3

### 絵本を翻訳してみてどうだった?

### 別名で保存する

# ↑Acrobat Readerでのみ作動するボタンです<br>他のアプリを使用している場合は作動しません

### 審査員使用欄

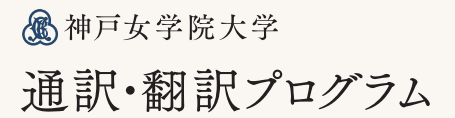